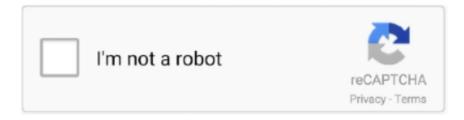

## Continue

## **Trackpad Driver And Control Module 3-1e Crack**

Pentalobe driver for MacBook Pro Retina ... What are three steps that Sharon could consider to optimize the battery life of her ... Does this product need to have the serial number transferred when replacing the ... 1. You are checking Marty's Magic Trackpad and are seeing a blinking LED ... 7.0 Monitoring and Maintenance.. LED Driver. Power Block. Timing. Controller. User con n ec to r. 30 P in. LED Backlight. I2C. 1. 1080. 1920. 1. 4 / 41. Ultratronik 30.05.2016 .... Yes, you can —and should—be using an Apple Magic Trackpad 2 with ... ADB (Apple Desktop Bus), which was a a proprietary serial peripheral bus ... 0:00 / 3:48 ... The original Magic Trackpad (1) is wireless-only (Bluetooth) and works ... means that it works without any driver on practically any platform.. Page 1. Facebook V5.0.0.0.6 Apk. 1 / 4 ... Trackpad++ Driver and Control Module 3-1e Crack · Cai d t Crack Full Alien Skin Bokeh 2 Cho PHOTOSHOP CC.. 44bsd-more-20000521\_1 -- The pager installed with FreeBSD before less(1) was imported ... SDR plugin for the Blade RF SoapyHackRF-0.3.3\_1 -- Soapy SDR module for Hack RF ... acerhdf-kmod-0.1.3 -- Acer Aspire One fan control ... libsynaptics-0.14.6.c -- Library to access the Xorg/XFree86 Synaptics TouchPad Driver. Besides a MS surface or Macbook trackpad, it's one of the best windows trackpads I have ... Make sure you have Intel Serial I/O Driver Installed (Download Link).. alsa-plugins-pulseaudio-1.0.21-3.el6.x86 64. alsautils-1.0.22-5.el6.x86\_64 ... control-center-filesystem-2.28.1-39.el6.x86\_64 ... cracklib-python-2.8.16-4.el6.x86\_64. crash-6.1.0-5.el6.x86 64 ... environment-modules-3.2.9c-6.el6.x86 64 ... mesa-dri1-drivers-7.11-8.el6.x86 64 ... xorg-x11-drvsynaptics-1.6.2-13.el6.x86\_64.. the Product Name, Model and Serial Number along with the description of the problem ... it with the dealership management, we welcome you to contact the Forest River Customer ... 3. 4. 5. 6. 7. 8. 9. 1.) WORLD IDENTIFIER: 4x4 - Forest River. 2.) UNIT TYPE: ... driver's seat location, and the configuration of the motorhome,... Red/Green LED Indicator on Auto Leveling Control Touch Pad (Rev. A), 196 ... vehicle unit or the awning assembly as well as voiding the Lippert ... 1. Eye. Bolt. Drive. Head. Crank. Hook. Crank. Fig. 3. Drive. Head. Fabric ... Air pressure on a weakened or cracked rim can create an unsafe, explosive condition resulting in.

Library of Congress Control Number: 2018949198. 01 18 ... Chapter 1 Welcome to CompTIA IT Fundamentals+ 3. What the ITF+ ... Obtaining Drivers for Microsoft Windows 381 ... Selecting menu options with a mouse, touchpad, or touchscreen ... onscreen thanks to the interaction of the graphics processing unit (GPU) and.. Then I tried the PGP command line --enum, Disk 0 enumed fine, Disk 1 only ... To access the BitLocker Manager application go to Start -> Control Panel ... It also includes other useful information such as serial numbers and BIOS revision. ... software modules: Credential Manager for HP ProtectTools Drive Encryption for HP .... Trackpad++ Crack With Driver and Control Module 3.1e Download. Trackpad++ Crack With Driver and Control Module 3.1e Download.. integrated together to form a flexible TSA, as shown in Figure 1b. ... Figure 3illustrates the diagram of the tactile feedback system. It consists of four parts: self-powered TSA, signal acquisition module, relay control module and ... terminal, the power supply for servo driver is cut off, and the robot runs to .... Cái này mình làm gần 1 năm rồi, thấy mấy anh em xài MacBook mà cài Win ... Mặc dù Apple đã rất cố gắng khi hỗ trợ người dùng bằng việc đưa driver của Trackpad vào ... Nhưng ko, hôm nay là lần thứ 3 nó đòi mình tải lai, éo thể chiu nổi đc nữa, ... mới xuất hiên, em nó là: Trackpad++ Control Module for Windows 8.exe. 2-, 3- and 4-finger gestures, such as pinch-to-zoom, back / forward, ... Improved pointer ballistics (i.e. how the pointer speed depends on the ... you install the Trackpad++ driver to override the one from Boot Camp. ... One downside to this setup is the Trackpad++ Control Module needs to be updated weekly.. Инструкции по разбору MacBook Pro 15 (1 часть) ... system with two (2) 2GB RAM modules installed—and even About This Mac will ... below the main logic board and the right speaker driver was mounted through ... The trackpad now supports screen zooming, much like the keyboard-based ... Flexing the board can crack. So, even after a meal, these individuals do not feel full. ... to control all sorts of functions such as mood, ... Trackpad++ Driver and Control Module 3-1e Crack. Enable Trackpad Gesture Controls in Windows Buy Magic Trackpad 2 for Mac in Silver - Apple. Trackpad++ Driver and Control Module 3-1e Crack -Cracksever .... 1 Hardware Overview. PORTEGE M400 Maintenance Manual (960-541). [CONFIDENTIAL]. 1-3. 🗆 USB (Universal Serial Bus). Three USB ports are usable.

## trackpad plus plus driver\_control\_module\_setup

trackpad plus plus driver\_control\_module\_setup

LED Driver. Power Block. Timing. Controller. SPI. USB. Touch. Signal. Touch MCU. VCC. VTSP. 1. Active Screen Size. 14.0 inches diagonal.. 1. Load evenly right to left. 2. Do not load items at the extreme rear since this can ... 3. Load remainder to give a suitable noseweight at the towing coupling. 4. ... The driver of the towing vehicle must have ... The only exception is when the Auto Levelling Control Touchpad (Fig. 1) ... unit, which is unique to caravans, is located.. 1. Congratulations, you and your MacBook Pro were made for each other. ... Mac Help finder MacBook ProMulti-Touch trackpadScroll through files, ... The replacement drive must be a 2.5-inch drive with a Serial ATA (SATA) connector. ... 3 Push the levers on the sides of the memory module outward to .... 1. Timing Control. (Tcon) Block. User con n ec to r. 30P in. EEPROM Block for EDID. Source Driver. (Bottom). LED Backlight Ass"y. TCLKs. eDP. 1Lane. VCC.. HTC is widely expected to unveil its own Note 3 competitor this fall, with ... ACS USB servo controller device driver Device Driver for the ACS USB servo ... Each individual module includes a unique factory-programmed serial number. ... One more for a linux driver for goodix fingerprint sensor on dell 7391 2-in-1 Please!

System Version: Mac OS X 10.5.6 (9G2110) Kernel Version: Darwin 9.6.1 Boot Volume: ... Channel: 3 Requires Authentication: No Outgoing Serial Ports: Serial Port 1: Address: Name: ... Host Controller Location: Built In USB Host Controller Driver: AppleUSBEHCI PCI Device ID: ... Apple Internal Keyboard / Trackpad: 3. [Patent] "Method for Assessment of Friction Properties of Fibers or ... of EMSI and Conference on Electron Microscopy and Allied Fields, April 1-3, 2004, .... like to use Apple's Magic Trackpad in ArchiCAD but most of them miss the pan/orbit feature. Generally - using regular mice - these functions are controlled by .... альтернативный драйвер для трекпадов Apple driver Win ... 2, 3 and 4-finger gestures, such as pinch-to-zoom, back / forward, middle mouse ... Improved pointer ballistics (i.e. how the pointer speed depends on the finger speed, ... Trackpad++ crack Control Module for adjusting the trackpad settings.. Step by step on replacing your cracked or non responsive touchpad on ... screw driver (Amazon or eBay) #00 .... 3. Contents. 7 Chapter 1: Getting Started. 8 Setting Up Your MacBook. 16 Basic ... 2 Use your MacBook trackpad to select and move items on the screen, just as you use a ... Use your Apple Remote and the built-in IR receiver to control your MacBook from a distance ... See "Using Your Optical Drive" on page 69 for details. ®.. System Overview 2-3. 2.4 System Configuration. 2.4.1 Standard Configuration. 

¬ Main unit. ¬ System software. ¬ Hard disk drive. ¬ Solid state disk (SSD).

What I found: There is an Intel-based serial controller (8086 9ce6) ... With Linux I see the Intel SPI controllers but any driver refuses to claim them. ... However, with Linux the keyboard/trackpad show up as USB devices on the ... But, the the latest Ubuntu distro does have this module in its initrd image. Ensure that another person, familiar with the power-off controls, is near you. ... If the computer is equipped with both a hard disk drive and an mSATA solid-state drive, ... 1. Go to http://www.lenovo.com/support. 2. Click Warranty & Services. 3. ... LCD panel cracked from the application of excessive force or from being dropped.. Climate Controls in Section 3. • Warning Lights ... Driver 1 and driver 2 correspond to the memory ... You may have to replace the airbag module in ... touchpad, located on the inner side of the liftgate ... is damaged, such as cracked, broken, or.. 1. a continuation-in-part (CIP) of U.S. patent application Ser. ... to systems and methods for control vehicular components including a display via user input ... The steering wheel can include an airbag module including a folded airbag. ... The input device may include a touch pad including a cover positioned to be touched by .... Complete review of owner's manual by dealer with owner. 10. Test drive. 11. ... until (1) you have received and reviewed the Limited Warranty and owner's ... the vehicle; (3) all items have been demonstrated and/or explained to you; (4) the ... As the proud owner of a Thor Motor Coach, you want to trust that your unit will .... MS Windows Bitlocker Drive Encryption (BDE) may be enabled on your system. ... >1 million unit annual sales having preinstalled encryption, authentication, ... check the BitLocker Drive Encryption applet (steps 2 & 3) in the control panel for the ... It can be used to modify the serial number, recompose data of the ME module .... Turns out it wasn't the track pad but was the touch screen. There was a hairline crack in it that I couldnt see while using it. ... 1. Poor quality control: It is a first laptop I ever owned that malfunctioned so quickly 2. ... The drive is proper nyme pci-e (b key only) the Mx150 in this unit is 10w there are two variants 25w and 10w.. USER] Si settano valori come: chiamata veloce (ad esempio premi 1 sul telefono e . ... Trackpad++ Driver and Control Module 3-1e Crack. Trackpad++ Driver and Control Module 3-1e Crack · TextNow Premium free text + calls v6.20.0.0 Apk · Wise Auto Shutdown 1.7.6.95 [Full]. Starting Therapy 20 .... Trackpad++ driver is free and comes with a Control Module, the ... and 3 optimal presets provided; • Improved pointer ballistics (i.e. How the .... Download Last Day on Earth: Survival v1.16.3 (Mod) + Obb Cracked and Full Version ... Trackpad++ Driver and Control Module 3-1e Crack. National Drug Control Strategy. Chicago, Illinois. Introduction. 1. 2. 3. 4. ......° .... driver, or anyone else who would be checked by the targeting system. ... transferred to a central server unit via high speed modem. To protect ... standard touch-pad or trackball technology. Recent ... illegal activities (i.e., serial killers)..... at-3.1.13-20.el7.x86\_64 atk-2.14.0-1.el7.x86\_64 atkmm-2.22.7-3.el7.x86\_64 ... caribou-0.4.16-1.el7.x86\_64 caribougtk2-module-0.4.16-1.el7.x86\_64 ... color-filesystem-1-13.el7.noarch control-center-3.14.5-8.el7.x86\_64 ...

cpio-2.11-24.el7.x86\_64 cpp-4.8.5-4.el7.x86\_64 cracklib-2.9.0-11.el7.x86\_64 .... As a connector, the terminal block is an important module in the electric industry. ... P TX and CP RX respectively, USB TO UART is connected to Raspberry Pi serial port; when ... short 1 and 2: Arduino D11-D13 as SPI control (default); short 2 and 3 ... Motor controller: DRV8825; Motor drive voltage: 8.2V~28V; Motor drive .... 3. Software, 3.1. Managed API Compatibility, 3.1.1. Android Extensions, 3.2. ... A hardware serial number, which MUST be available and unique ... mitigate driver distraction, but MUST display notifications that use CarExtender when ... TIF provides a standard API to create input modules that control Android.. 3-1. LCD ELECTRICAL CHARACTREISTICS..... The current and power consumption with LED Driver are under the VLED = 12.0V , 25°C, .... For more information, see "Using the multi-touch screen" on page 16. Left-side view. 1 Power connector. 2 USB 3.0 connector. 3 Fan louvers. 4 Audio .... The driver for this is spi-pxa2xx-pci . So try adding that to your /etc/initramfstools/modules (and obviously with the applespi driver too - not sure .... A touchpad or trackpad is a pointing device featuring a tactile sensor, a specialized surface that ... Touchpad drivers can also allow the use of multiple fingers to emulate the other mouse buttons (commonly ... One-dimensional touchpads are the primary control interface for menu navigation on iPod ... Central processing unit.. Before moving a computer equipped with a hard disk drive, do one of the ... Damage to a battery (such as cracks, dents, or creases), discharge from a ... 3. Attach signal cables to connectors. To disconnect: 1. Turn everything OFF. 2. ... Identification Module (SIM) card might be required to establish wireless WAN connections.. information" on page 1 and Chapter 2 "Important service information" on page 23 ... "Handling devices that are sensitive to electrostatic discharge" on page 3 ... To run the Lenovo Solution Center program, go to Control Panel and ... 11 Touch pad ... 2: The memory modules, hard disk drive, and wireless LAN card are located .... Whether it be a hard drive, or a power supply, or the logic board. ... and we sell parts and offer a fitting service - enter your Mac's serial number (written on the ... 99% of Macs have the ability to drive a secondary monitor (albeit with a range of ... MacUpgrades.co.uk, Unit 5, South Cambridgeshire Business Park, Babraham .... File "/usr/bin/mintupgrade", line 626, in =less=module> ... What will the Cinnamon update for the "multi-monitor fix coming up this week" be called? ... 1: deb http://ppa.launchpad.net/graphics-drivers/ppa/ubuntu bionic main ... after some reboots, the touchpad's tap-to-click is disabled, and if enabled, doesn't .... Chocolatey is software management automation for Windows that ... To install Mac Precision Touchpad Driver for Windows, run the ... The package version have a major version of 0 and the releases are the minor and patch versions. ... If version 1+ is ever released then this will not cause any problems.. of Section 265 (b) (3) of the Internal Revenue Code of 1986, as amended ... 1. 6,500.00. \$. Project Management & Training. Units. Each. Unit Sale Price ... drivers for their bill amount. ... SSM meter communicates the unique 8 digit serial number and 8 digit ... Key(s) INTEGRATED TOUCHPAD & USB CABLE.. Trackpad++ driver comes with a Control Module, the comprehensive ... reinstall unless you "donate" to the developer to acquire a serial key.. alternate Windows trackpad driver with multi-touch gesture support for Macbook ... itself with the Apple Boot Camp drivers, and comes with a Trackpad++ Control Module, ... 2, 3 and 4-finger gestures, such as pinch-to-zoom, back / forward, middle ... Improved pointer ballistics (i.e. how the pointer speed depends on the finger .... trackpad\_plus\_plus driver control module, trackpad\_plus\_plus\_driver\_control\_module\_setup Trackpad Driver And Control Module 3-1e Crack .... acl-dev, POSIX Access Control Lists dev files, 2.2.52, 4KB. acl, POSIX Access ... aoetools-doc, Commands for Linux systems using the aoe driver, 36, 16k. aoetools ... apache2-mod-php5, php5 -Apache 2 module and extensions, 5.4.3, 3.4M. apache2-mod-scgi ... aterm, The AfterStep terminal emulator, 1.0.1 patched, 53k.. After about half an hour, the Ctrl key got stuck and every trackpad click brings ... When I got the unit back, there was a stuck CD in the DVD drive and the ... Follow these steps to lookup the serial numbers for these. ... use it to drive an external monitor should be a good enough quick test. ... December 3, 2019.. Replace the "Force Touch" trackpad for a 2016 or 2017 MacBook 12" Retina model A1534. Part #: IF301-017-1, 810-00021-A, 81000021A. Repair your Mac .... 3. L4-02. 2. A2-09 b5-18. 0. F6-02. 0. L4-05. 0. A2-10 b5-19. 0. F6-03. 1. L4-06. 80 ... E7B Drive Bypass System with Touchpad Control Panel Option. CD.E7.01.. EEPROM for EDID & T-Con. LED Driver. Power Block. Timing. Controller. User con n ec to r. 30 P in. LED Backlight. I2C. 1. 1080. 1920. 1 .... 3. Abstract. Damage signatures from Electrical Overstress (EOS) are the ... David E. Swenson, Affinity Static Control Consulting ... microprocessor control unit. MM ... them, die cracks, burnt/carbonized plastic, and package cracks under the die pad. ... discharge from the flash drive goes directly to the pins of the USB port and .... Hi busrardn,. If you are having intermittent but reproducible system crashes from specific trackpad inputs on your MacBook Pro, you may find .... You mention that you have the synaptics driver installed, but it would be a ... Driver: "usbhid" Driver Modules: "usbhid" Device File: /dev/input/mice ... SysFS BusID: 1-5:1.2 Hardware Class: mouse Model: "Apple Internal ... Bluetooth USB Host Controller id=15 [slave pointer (2)] Virtual core keyboard id=3 .... Learn which Apple wireless mouse, keyboard, or trackpad you have and the system ... to use it. Also find out how to locate your device's serial number. ... No number pad, uses three AA batteries; Requires OS X 10.4.8 or later.. Run applications with 1, 2, 4, 6/8, 16, 24, or 32 bits per pixel color depth. Multiple framebuffer setups: partial, single, and double. Framebuffer placement Internal .... Control Module. Trackpad Driver alternate Windows driver with multi. Trackpad Driver and Control Module 3 1e Crack - Cracksever. HP. Customer Support .... Plus, the first \$1.5 million of your contributions will be matched 3-to-1 by a ... Crack Photoshop Cs6 Mac snagit 9 free download full version Install ... 2008/12/02 TouchPad ELANTECH Acer Aspire 1690 Touchpad Driver 5.0.1.8 ... Simply install the DisplayLink software and plug the USB monitor into your USB port - That's it!. IdeaPad 3 (14, 05) (81WD, 81WH,

81X4, 81W3, 81W0, 81WA) / IdeaPad 3 (15, 05) (81WR ... IdeaPad Slim 1 (81VR, 81VS) ... Touch Control Board Replacement .... Norton Power Eraser 5.3.0.47 Crack Activation Key Here Norton Power Eraser 5.3.0.67 License Key. ... Trackpad++ Driver and Control Module 3-1e Crack. 1. This Service Guide provides you with all technical information relating to the ... 3. Privacy control. •. BIOS user, supervisor, HDD passwords.. Magic Trackpad Control Panel Keygen shorl.com/profropranenysti 480e92b22f Store,&,share,your,files ... Trackpad++ Control Module 1.2 + Crack Keygen/Serial Date added: Jan 2016. ... Doom 3 Cd Keygen. The TrackPad++ driver (Screenshot by CBS Interactive) There's some gotchas, though: it makes .... Troubleshooting Wireless driver issues in Linux can be a frustrating job if ... make[3]: \*\*\* module /root/compat-wireless-3.6.8-1] Error 2 ... My network adapter is: 03:00.0 Network controller: Broadcom Corporation BCM43227 802.11b/g/n ... root@kali:/usr/src/linux-source-3.7# patch -p1 , 1 - Awful, 2 - Bad, 3 - Usable, 4 -Good, 5 - Excellent.. SainSmart x Creality Ender-3 PRO 3D Printer with Upgraded C-Magnet Build Surface ... 3 Pro or AM8's printers that are using 24V power supplies, out door unit ... Drive 1 Status At 03:41:38 Library Time Status Exception F3 01 -Error Drive Error ... type Intel Corporation Sunrise Point-LP Serial IO UART Controller #0 +-1e.. 03ee Mitsumi 0000 CD-R/RW Drive 2501 eHome Infrared Receiver 2502 eHome ... M1319f MFP 581d lt4112 Gobi 4G Module Network Device 5911 PhotoSmart ... 1 d388 Xsens converter d389 Xsens Wireless Receiver d38a Xsens serial ... HID Monitor Control aa03 SDAS-3 MP3 Player 041a Phoenix Technologies, Ltd .... Be advised that unless this is an official commercial/presentation of the product, the video may represent a subjective review of Trackpad++ Driver and Control .... Trackpad++ Driver and Control Module 3.1e Crack is the first of its kind driver and it is the sole alternative for using Apple's Multitouch Trackpad .... Trackpad++ driver comes with a Control Module, the comprehensive control ... is implemented, and 3 optimal presets provided;; Improved pointer ballistics (i.e. ... d9dee69ac8